## **Caméra de surveillance Somfy extérieur**

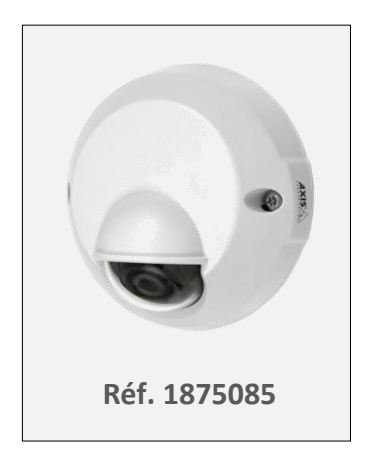

La caméra permet une levée de doute à distance directement depuis l'interface TaHoma. Elle se connecte à la box internet par câble Ethernet pour la transmission instantanée des images sur un serveur sécurisé. Celles-ci sont stockées et peuvent être lues à distance.

# Contenu du pack

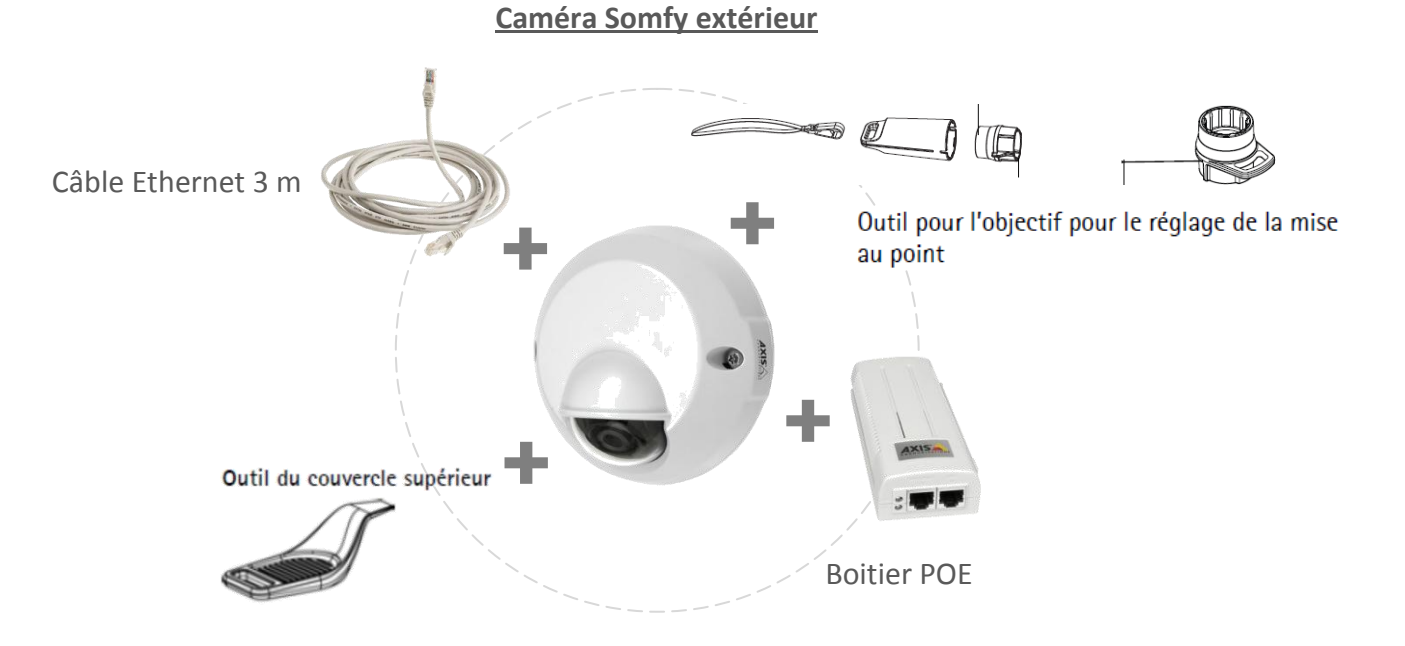

#### Installation

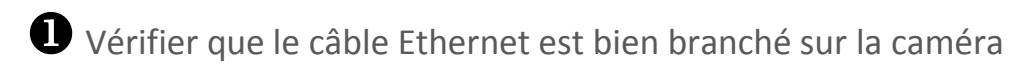

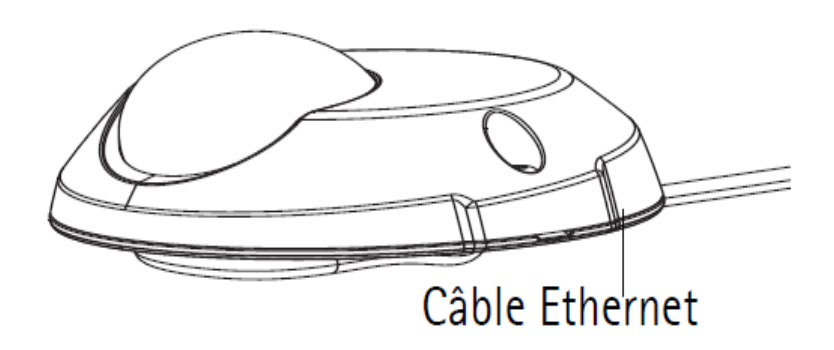

Connecter l'extrémité du câble Ethernet de la caméra sur le boitier POE puis du boitier POE sur la box ADSL où est branchée la box TaHoma.

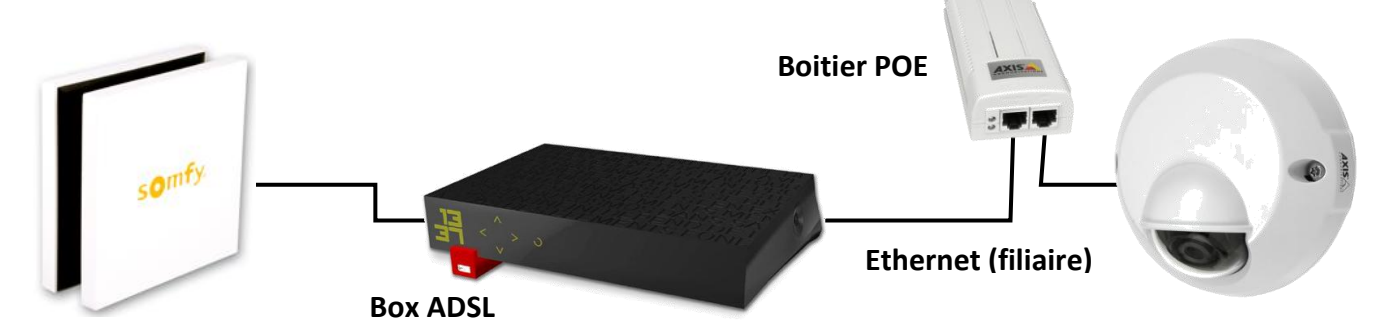

Une installation avec un kit CPL est aussi possible.

**B** Paramétrage avec l'interface TaHoma HOME MOTION BY SOMFY. Sur la page d'accueil de l'interface TaHoma, cliquer sur l'onglet « Configuration » **MA MAISON MES SCÉNARIOS MA SEMAINE MES CAPTEURS**  $\bullet$  on  $\bullet$  off  $\bullet$  on  $\bullet$  off jo. **CONFIGURATION** 會 Ш installation | système io | × somfy connexion | compte | Sélectionner l'onglet « équipements vidéo » à l'aide des flèches <  $\mathbb{C}^s$ capteurs (19) équipements vidéo b Cliquer sur le bouton « gérer » équipements vidén -17 **2.** Conditions d'utilisation **1. Cliquer sur « Continuer » 1. 2.** 2. Conformément à la législation e que mes données personnelles et française (loi du 6 février 1978 State des manuels privées, en particulier les images prises<br>avec ma camera IP, soient collectées,<br>traitées et stockées par SOMFY et ses<br>prestataires informatiques. Ces données « Informatique et Libertés »), vous Nous allons identifier les équipements devez accepter que les données sont nécessaires à l'exécution des services vidéo de votre installation TaHoma de SOMFY liés à l'utilisation de la caméra IP. Ces services peuvent être<br>résiliés à tout moment. Dans ce cas, les enregistrées par la caméra soient images collectées seront détruites dans un collectées, traitées et stockées par délai de 30 jours à compter de la résilia<br>effective de ces services. Pour de plus  $\triangledown$ Les étapes qui suivent nécessitent Somfy pour pouvoir poursuivre amples informations, vous pouvez vous que vous soyez dans votre maison. reporter aux "conditions particulières En cas de besoin, n'hésitez pas relatives à l'utilisation de la caméra IP\* et à<br>la "politique de confidentialité de Somfy". l'installation. à contacter un spécialiste Cocher la case à gauche du texte annuler continuer annuler puis cliquer sur « continuer »

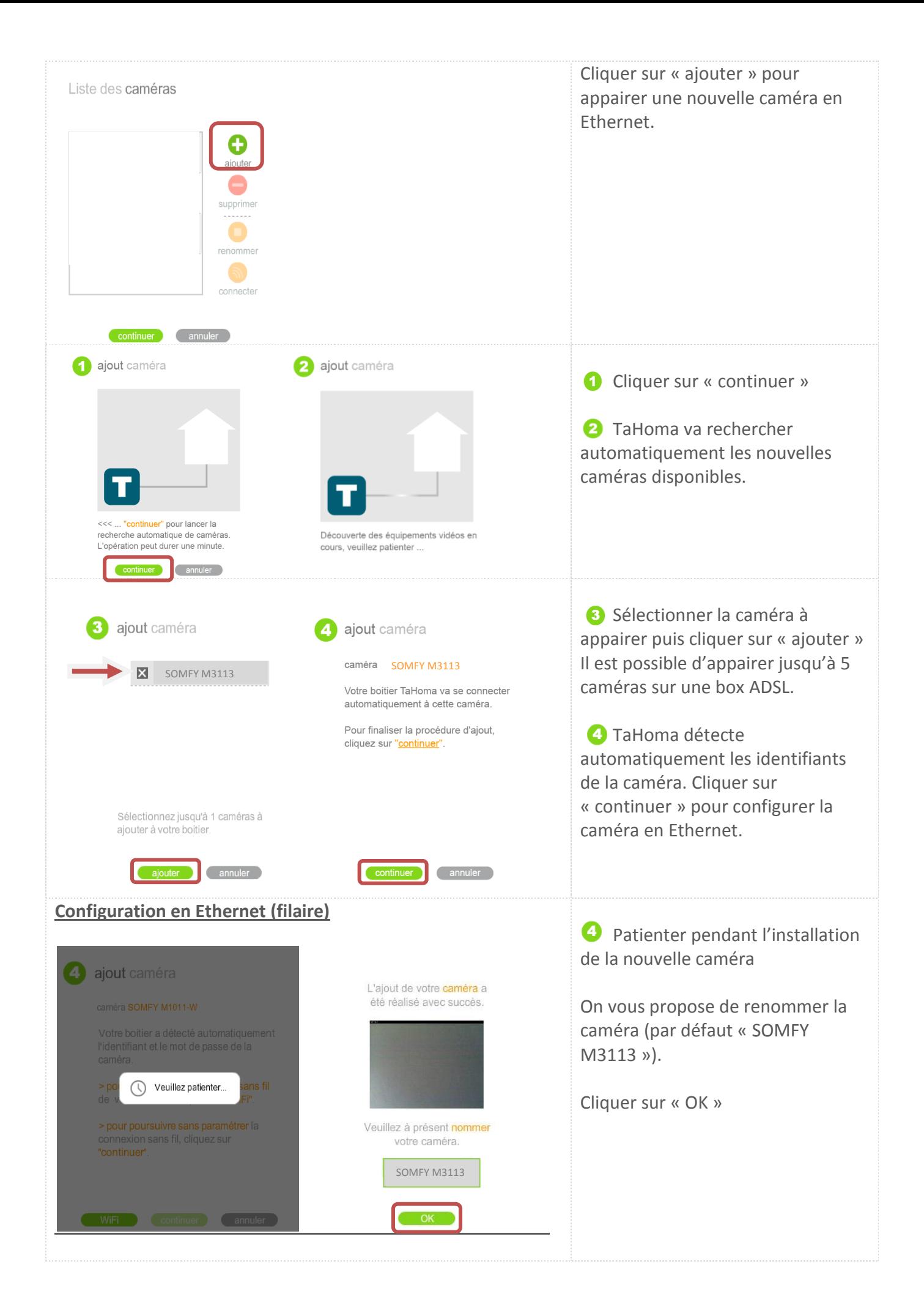

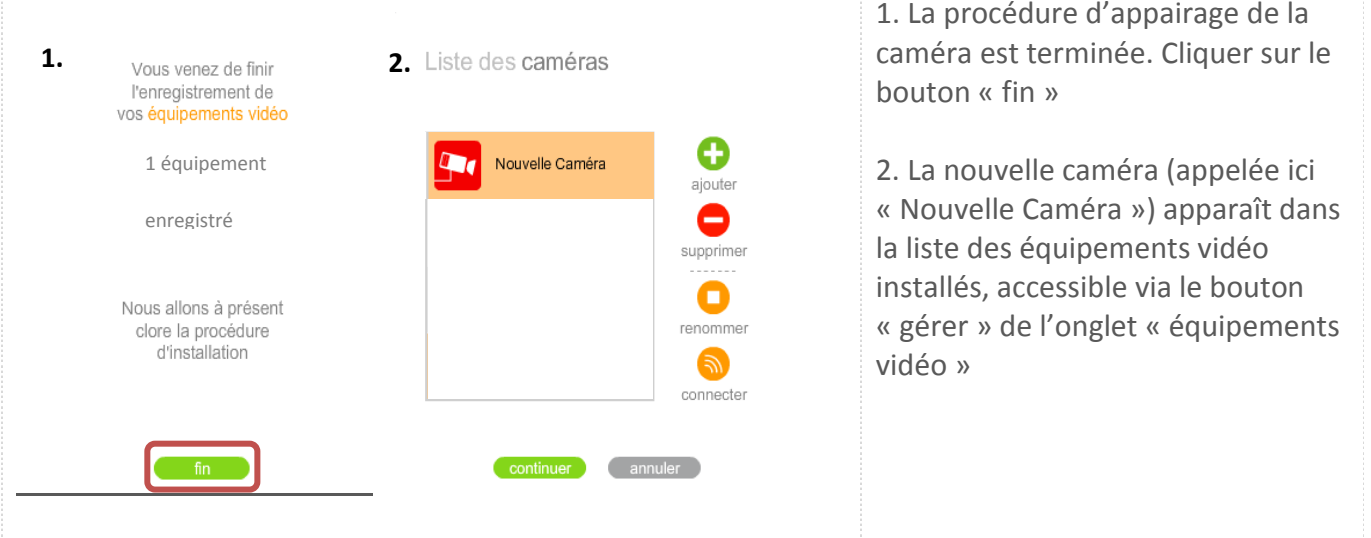

## Désinstallation d'une caméra

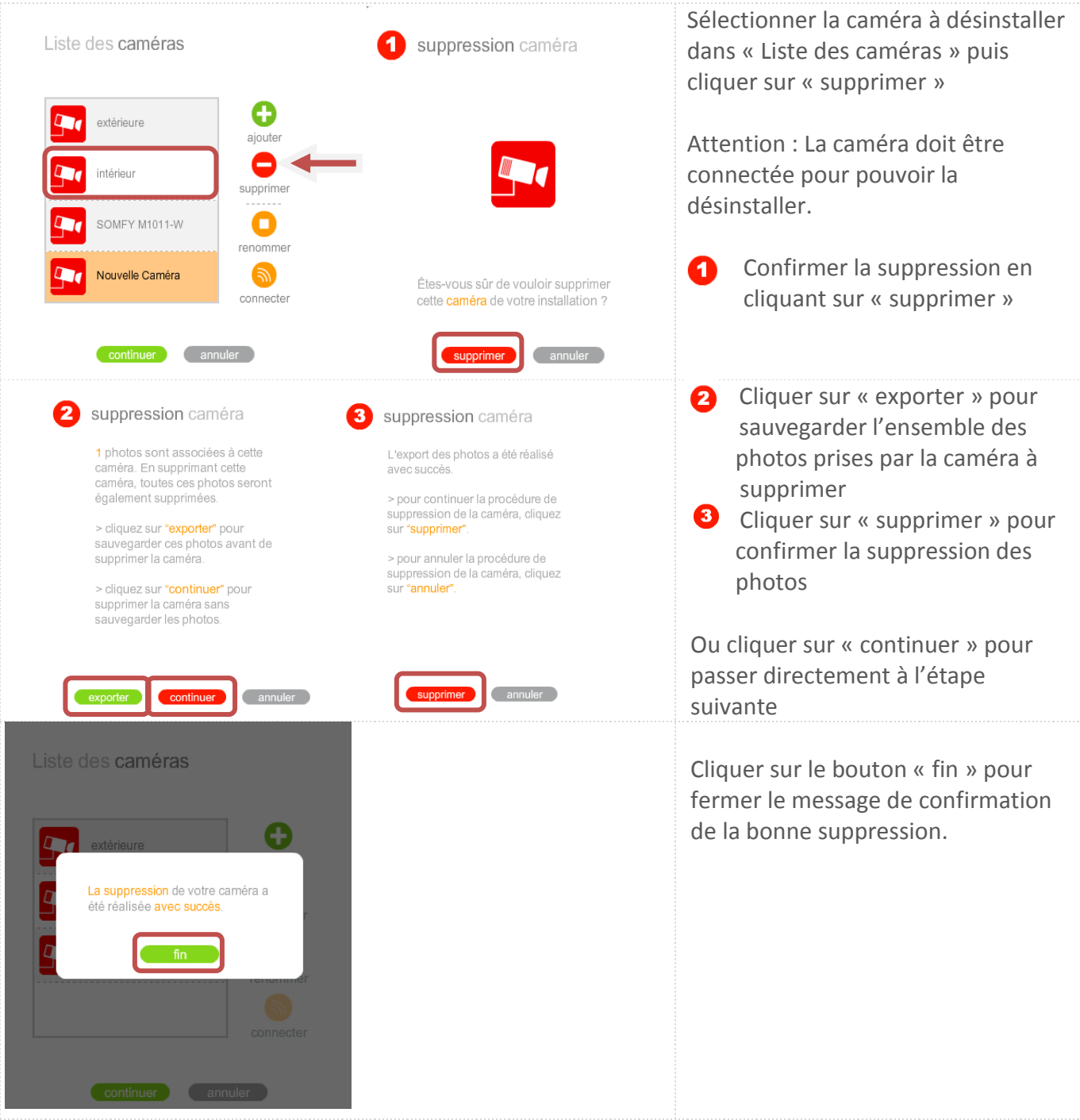

#### **B** Renommer une caméra

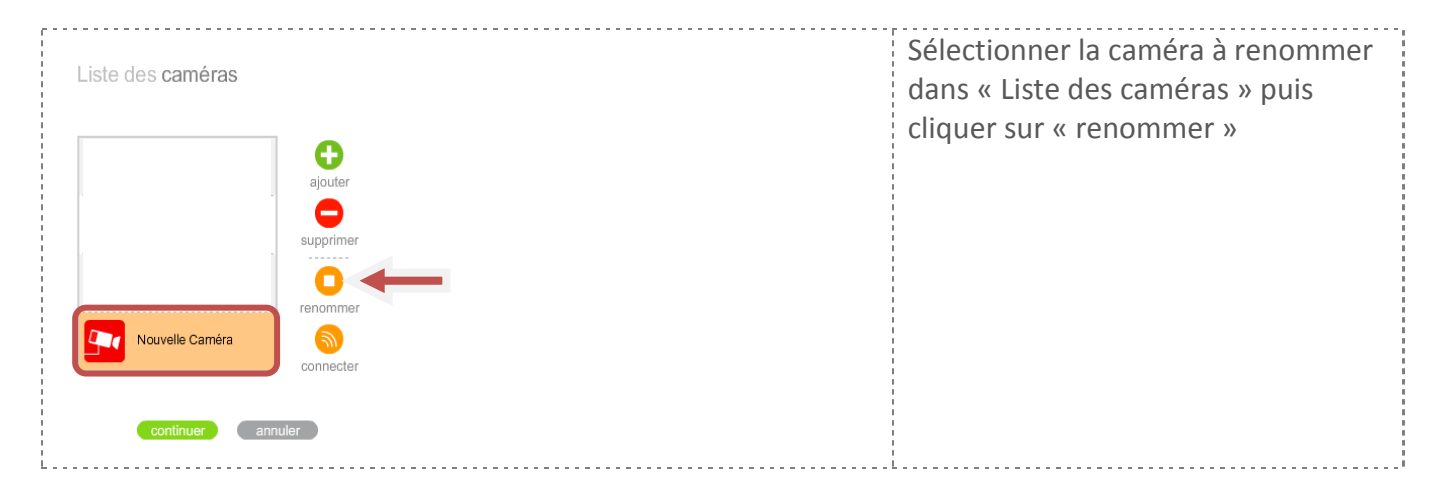

#### Caractéristiques techniques

Dimensions (LxHxP) : 109 x 107 x 48 mm Caméra couleur

Résolution maximum : 800 x 600 pixels

Fixation à horizontale (plafond) ou verticale (mur) sur une surface plane ou courbée (adaptateur fourni)

Température de fonctionnement : -20°C à  $+50^{\circ}c$ 

Indice de protection IP66 (waterproof et boitier résistant aux UV)

Alimentation câble Ethernet RJ45 (POE) blindé Angle de vue horizontal : 66°

Maximum de 5 caméras connectées sur une box ADSL

Usage intérieur (pas de fonctionnement dans le noir)

Luminosité minimal de détection : 1 lux Sensibilité à la lumière : 100 000 lux (images de bonne qualité même en plein soleil)

Garantie 5 ans

Livré avec : Câble Ethernet 3 m (attaché au boitier), outil pour l'objectif, gabarit de perçage, clé hexagonale, outil du couvercle supérieur, câble Ethernet 1 m et boitier d'alimentation POE.

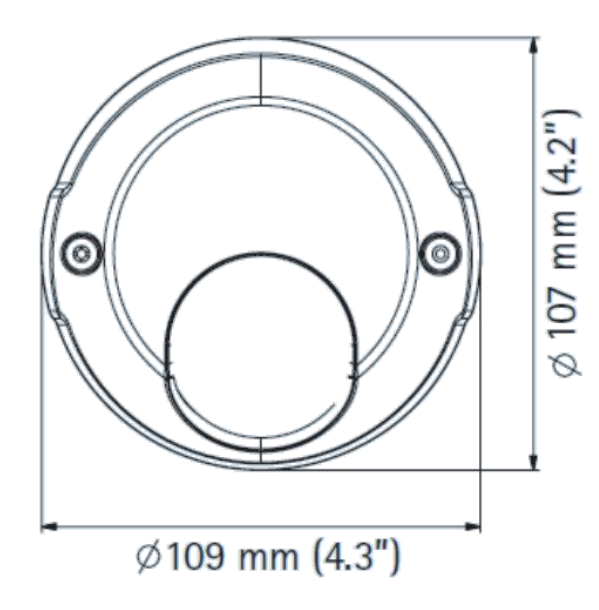

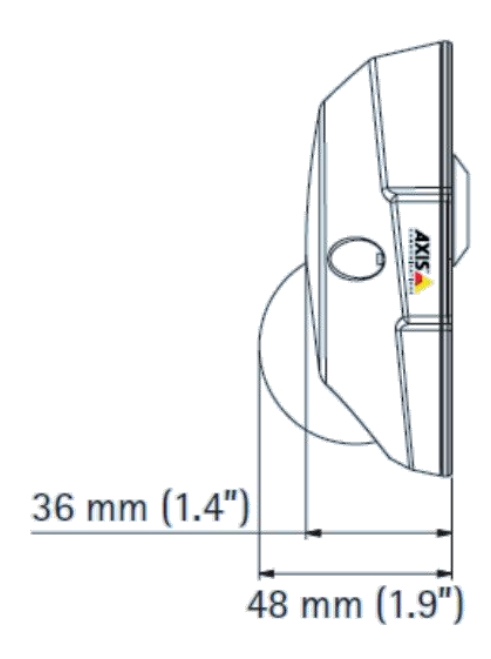

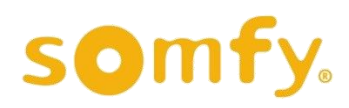